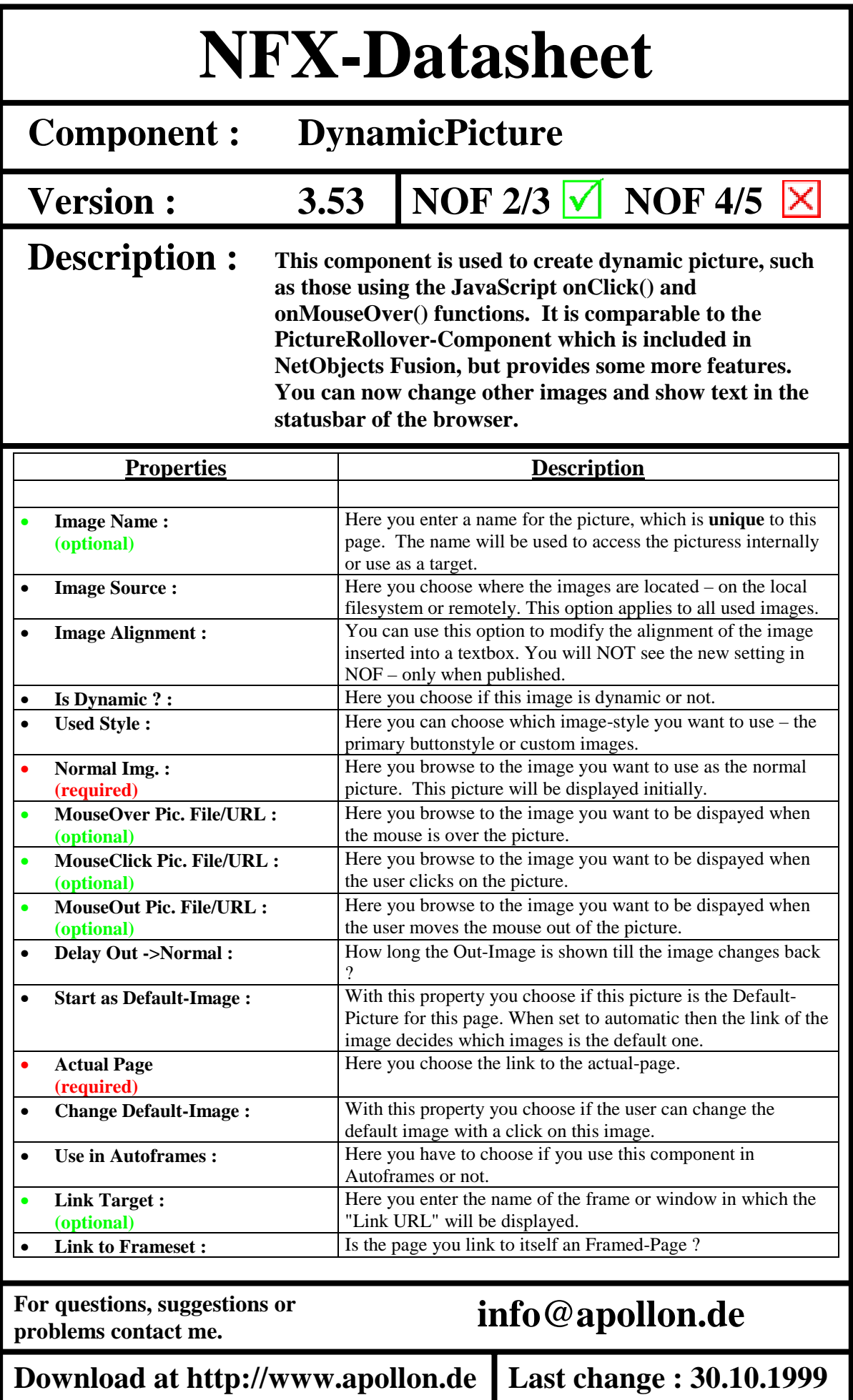

## **NFX-Datasheet**

## **Component : DynamicPicture**

**Version : 3.53**

**NOF 2/3**  $\sqrt{ }$  **NOF 4/5**  $\boxed{\times}$ 

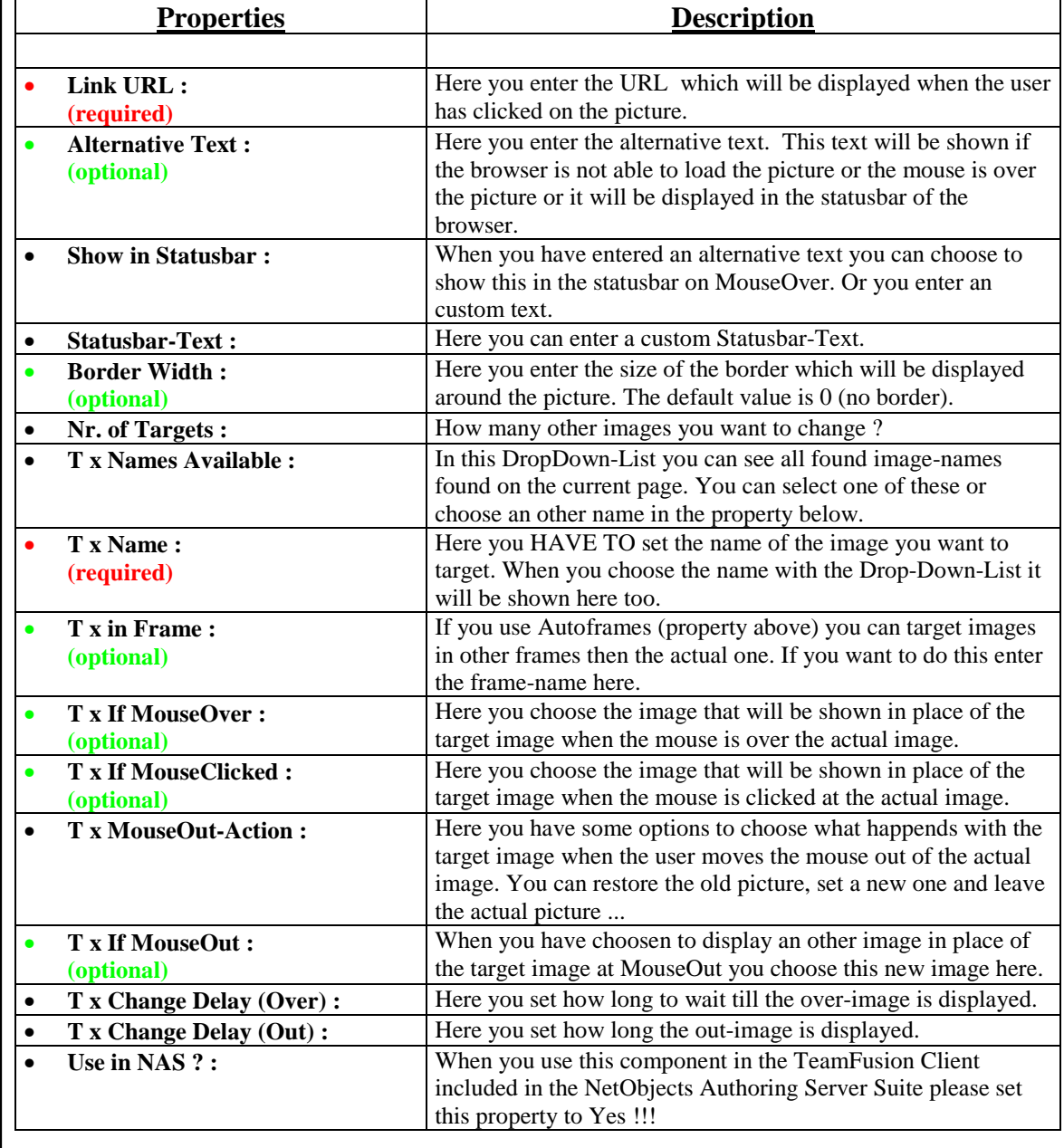

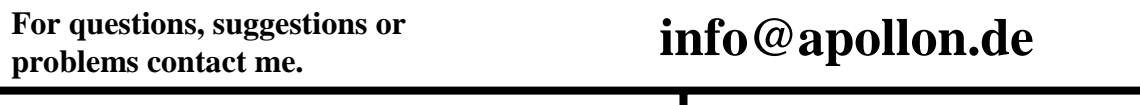

**Download at http://www.apollon.de Last change : 30.10.1999**

## **NFX-Datasheet**

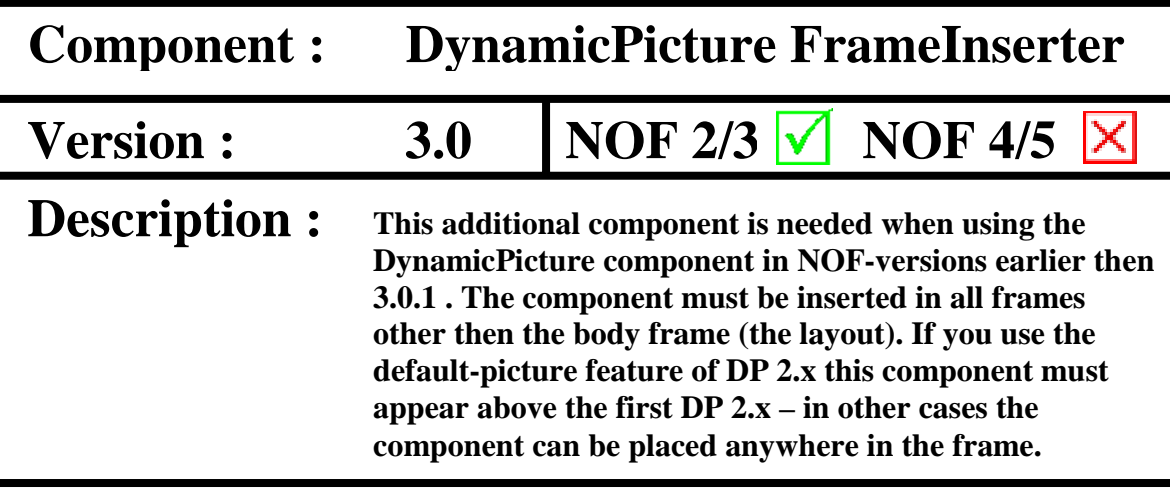

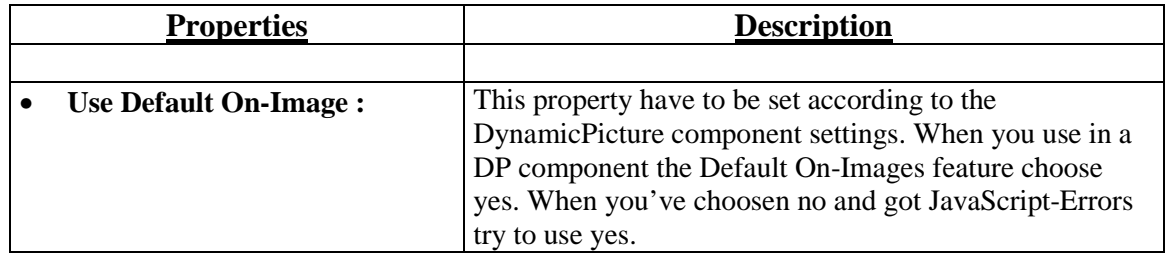

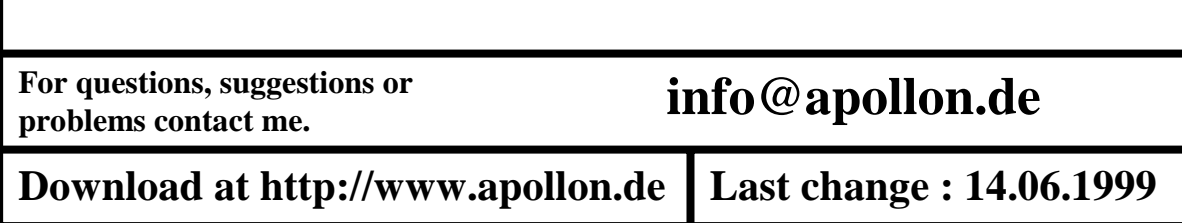